## **Segurança da Informação:**

Tratando dados em PHP

## Objetivo:

O objetivo desta palestra é demonstrar os riscos inerentes de se trabalhar com informações externas à aplicações desenvolvidas em PHP, como o descuido pode tornar uma aplicação vulnerável e apresentar conceitos de filtragem, tratamento e limpeza de dados.

## Tópicos

- Conceituando dados;
- Aplicando conceitos no desenvolvimento;
- Riscos presentes em dados não tratados;
- Filtragem e tratamento;
- Referências. ು

Filtragem e tratamento de dados é uma questão importantíssima e obrigatória porque a falta de rotinas que implementem estas questões é a causa das principais vulnerabilidades de aplicações:

- SQL *Injection*
- *Cross Site Scripting* (XSS)
- *Cross Site Request Forgeries* (CSRF)

Conceituando dados:

Um dado ou informação é tudo o que é externo à aplicação, seja por ser produzido por um meio externo para que esta processe ou produzido por ela mesma para uso posterior. A aplicação utiliza dados para processamento, geração de resultado e/ou comunicação com outros sistemas.

Dados geralmente possuem duas características:

Tipo: O tipo de dado esperado pela aplicação (presumido) e o tipo do dado de fato (real). Exemplos: *strings*, números, etc...;

Direção: se este dado está sendo informado para a aplicação (*input*) ou gerado por ela mesma (*output*).

Conceituando dados – Tipo:

Ao presumir que um dado será informado para a aplicação com um tipo definido corre-se o risco de, ao receber um dado de tipo diferente, a aplicação seja comprometida. Observe o seguinte exemplo:

\$sql = "SELECT email FROM usuarios WHERE id usuario=\$dado externo";

Onde, em situações normais, ao receber o dado externo a aplicação monta queries como estas:

\$sql = "SELECT email FROM usuarios WHERE id\_usuario=106";

A falha presente nesta aplicação é uma das mais comuns encontradas no mercado: excesso de confiança e ingenuidade, ou seja, **o programador confia em um dado que não é controlado pela aplicação**.

v  $1.0 -$  Novembro / 20

Conceituando dados – Tipo – Quando as coias dão errado:

Como nossa aplicação não faz nenhuma espécie de tratamento da informação antes de processá-la, torna-se brincadeira de criança para um cracker enganar a aplicação para que ela assuma um comportamento diferente do esperado e traga o resultado que **ele** quer:

\$sql = "SELECT email FROM usuarios WHERE id\_usuario=0 OR 'x'='x'";

Observe como a perversão do tipo de dado (agora a aplicação está recebendo uma string ao invés de um número inteiro), perverte todo o conceito da aplicação, tornando-a uma ferramenta de coleta de endereços de e-mail de toda a base cadastrada.

v  $1.0 -$  Novembro / 200

Conceituando dados – Tipo – Assumindo o controle:

A solução neste caso é forçarmos o tipo presumido do dado que será recebido por nossa aplicação, de forma que ele se torne, de fato, o tipo correto e dessa forma torne a aplicação mais coerente e segura:

```
settype($dado_externo, 'integer');
```
\$sql = "SELECT email FROM usuarios WHERE id usuario=\$dado\_externo";

Ao forçar a conversão do tipo de dado, o resultado será diferente para casos diferentes:

Caso o dado possua o tipo correto ele não será alterado:

 $106 \Rightarrow 106$ 

Caso o dado possua um tipo diferente, mas o tipo correto no início, apenas a porção que contém o tipo correto será considerada:

106 or  $x'=x' \Rightarrow 106$ 

Em todos os demais casos, o dado será convertido para o inteiro 0 (zero):

'galvão' or  $1=1$  => 0

A direção de um dado e consequentemente sua origem e/ou destino, é uma caraterística importantíssima à se levar em conta. Esta importância se deve aos seguintes fatores:

Forma de entrada de dados: É muito mais simples para um *cracker* forjar um dado passado por *query string* do que um dado passado por uma sessão ou formulário que envia informações pelo método POST, por exemplo.

Dependendo do destino de um dado após o seu processamento ele deverá receber um tratamento específico antes de ser gravado. Exemplos comuns:

– Banco de Dados: Deve-se fazer o escape de caracteres específicos de forma à evitar ataques de SQL *Injection*.

– Gravação de dados para posterior exibição: Devese fazer o escape de caracteres diferentes, de forma à se evitar ataques de XSS e CSRF.

Conceituando dados – Direção (continuação):

Direção e, especialmente origem da informação tem sido uma questão polêmica quando falamos especificamente da linguagem PHP. Isto ocorre pela famosa configuração register globals.

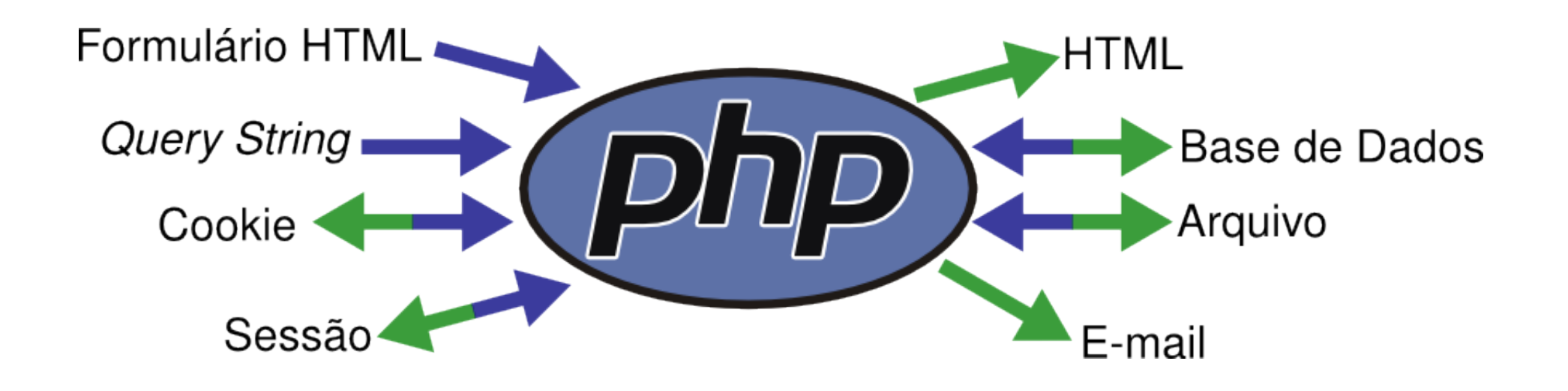

A configuração register\_globals faz com que o interpretador da linguagem converta, automaticamente, índices de informações que um script está recebendo em variáveis, independentemente da origem da informação.

Conceituando dados – Direção (continuação):

Considere um formulário HTML típico, onde há um campo oculto chamado 'codigo':

<input type="hidden" name="codigo" value="a983kjas208u762od60pcn1256jsg0il" />

Quando consideramos trabalhar com a configuração register globals, optamos pelo fácil, pelo que é menos trabalhoso e, equivocadamente, mais produtivo:

```
if (in_array($codigo, $codigos_validos)) {
    //Seu código aqui
} else {
    die('Código inválido!');
}
```
A falha, uma vez mais, é o excesso de confiança e ingenuidade: esperamos que a origem da informação seja sempre e inequivocadamente correta.

Conceituando dados – Direção – Quando as coisas dão errado:

Ao desconsiderar a importância da origem da informação, mantemos no caso da configuração register globals estar ativada, diversas portas desnecessariamente abertas para que o dado nos seja enviado. Torna-se, uma vez mais, fácil forjar o dado e "enganar" nossa aplicação:

http://www.galvao.eti.br/script.php?codigo=askjd2387skdjs118292skdj

Confiando apenas no índice da informação à ser recebida, passamos a aceitar esta informação mesmo que ela venha de uma fonte inválida.

```
if (in_array($codigo, $codigos_validos)) {
    //Seu código aqui
} else {
    die('Código inválido!');
}
```
Conceituando dados – Direção – Assumindo o controle:

A solução torna-se, pura e simplesmente, explicitar a origem da qual o dado deve, obrigatoriamente, proceder:

```
if (in_array($_POST['codigo'], $codigos_validos)) {
    //Seu código aqui
} else {
    die('Código inválido!');
}
```
É importante notarmos que, embora parte da "culpa" por este problema possa ser atribuída à linguagem em si, medidas já foram tomadas para resolver o problema: já faz algum tempo que a configuração register\_globals vem desativada por default, e já foi oficialmente anunciado que o PHP 6, a próxima grande versão da linguagem não possuirá mais esta configuração.

Riscos – Consequências da falta de filtragem:

Observe uma técnica simples de phishing. Esta técnica, como a maioria das outras se baseia na falta de filtragem de informação. Quando recebemos um dado e o tratamos, por exemplo, para evitar um ataque de SQL Injection, esquecemos que este dado pode, em determinado momento, ser exibido em uma tela ou página qualquer.

```
while ($registro = mysql_fetch_assoc($resultado)) {
    echo $registro['nome'];
}
```
Agora considere que, no momento do cadastro, o usuário entrou a seguinte informação: <script language='Javascript'>self.location.href='http://www.galvao.eti.br/crack.php';<;script>

Ou seja, devemos ainda tomar cuidado com a falsa sensação de segurança: não basta realizarmos tratamento e limpeza de informações quando estas estão entrando, mas **é igualmente importante tratá-las antes de enviá-las para a saída**.

Técnicas – Filtragem, tratamento e limpeza:

Como já foi comentado anteriormente, o tratamento de um dado deve ser aplicado considerando-se características específicas deste, como tipo, origem e destino. Existem, porém, algumas recomendações genéricas que valem para qualquer rotina de tratamento e limpeza de informação:

- Jamais confie cegamente em um dado externo;
- Seja paranóico, mas cuide para que isso tenha o mínimo de interferência na usabilidade do sistema;
- Sempre force a tipagem do dado;
- **Sempre explicite a origem do dado;**
- Concentre-se no que é aceito como válido para informação ou, na

pior hipótese, em caracteres que são indiscutivelmente problemáticos. Evite

desenvolver rotinas que possuam foco no bloqueio de caracteres/palavras;

Quando for possível utilize soluções prontas e consolidadas;

Técnicas – Filtragem, tratamento e limpeza – Bancos de Dados:

Lembre-se dos caracteres que possuem significado sintático na linguagem SQL:

- Aspa simples ( ' ): Delimitador de *strings*;
- Hífen ( ): Quando usado em dupla ( -- ) é o comentário SQL;
- Pipe ( | ): Quando usado em dupla ( || ) concatena *strings*;

 $\bullet$  etc  $\ldots$ 

Use soluções consolidadas e confiáveis:

- **mysql\_real\_escape\_string: Função nativa da linguagem;**
- **Salgescape\_string: Função nativa da linguagem;**
- Classes de abstração de dados, como PDO, MDB2 e ADODB;
- $\bullet$  etc  $\ldots$

Técnicas – Filtragem, tratamento e limpeza – HTML:

Lembre-se dos caracteres que possuem significado sintático na linguagem HTML:

- Maior, Menor ( >, < ): Delimitador de *tags*;
- **Ampersand** e ponto-e-vírgula ( &, ; ): Definem entidades que são traduzidas

em caracteres HTML automaticamente pelo *browser*;

 $\bullet$  etc  $\ldots$ 

Use soluções consolidadas e confiáveis:

- htmlspecialchars: Função nativa da linguagem;
- htmlentities: Função nativa da linguagem;
- $\bullet$  etc  $\ldots$

## Referências:

Existe uma variedade de sites que podem auxiliar na construção de aplicações mais coerentes, seguras e menos vulneráveis:

Documentação oficial da linguagem:

http://docs.php.net/

**PHP Security Consortium:** 

http://www.phpsec.org/

Procure por profissionais dedicados à segurança de aplicações PHP:

- **Er Galvão Abbott (RS)**
- Márcio Pessoa (SP)
- Ricardo Striquer (PR)

Procure por eventos que apresentam palestras sobre segurança de aplicações PHP:

FISL (RS), CONISLI (SP), Latinoware (PR), PHP Conference Brasil (SP)

Um futuro promissor:

Diversas mudanças estão previstas para as próximas versões da linguagem, que certamente possibilitarão ao desenvolvedor icrementar a segurança de suas aplicações:

*Taint Mode*

- O fim da *register\_globals*
- **Tipagem explícita de parâmetros**

Programador, especializado em segurança de aplicações PHP, ministra cursos e presta consultoria na área. [galvao@galvao.eti.br](mailto:galvao@galvao.eti.br) / [www.galvao.eti.br](http://www.galvao.eti.br/)

Fundador e Líder do PUG PHPBR, que conta hoje com mais de 800 associados em todo o Brasil. [galvao@phpbr.com.br](mailto:galvao@phpbr.com.br) / [www.phpbr.com.br](http://www.phpbr.com.br/)

Diretor de Conteúdo da PHP Conference Brasil, o principal evento de PHP da América Latina.

PHP Conference Brasil '08: 27, 28 e 29 de Novembro [galvao@phpconf.com.br](mailto:galvao@phpconf.com.br) / [www.phpconf.com.br](http://www.phpconf.com.br/)

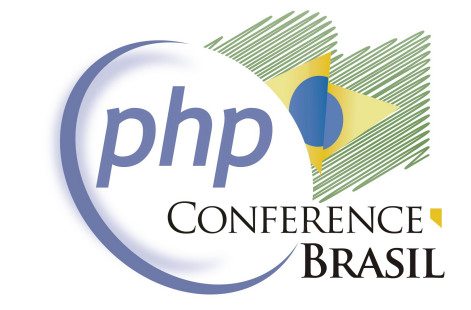

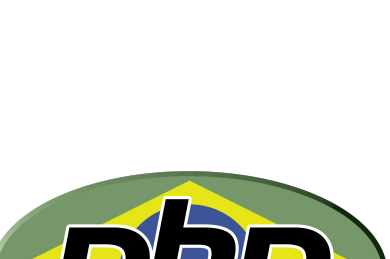

Galvã